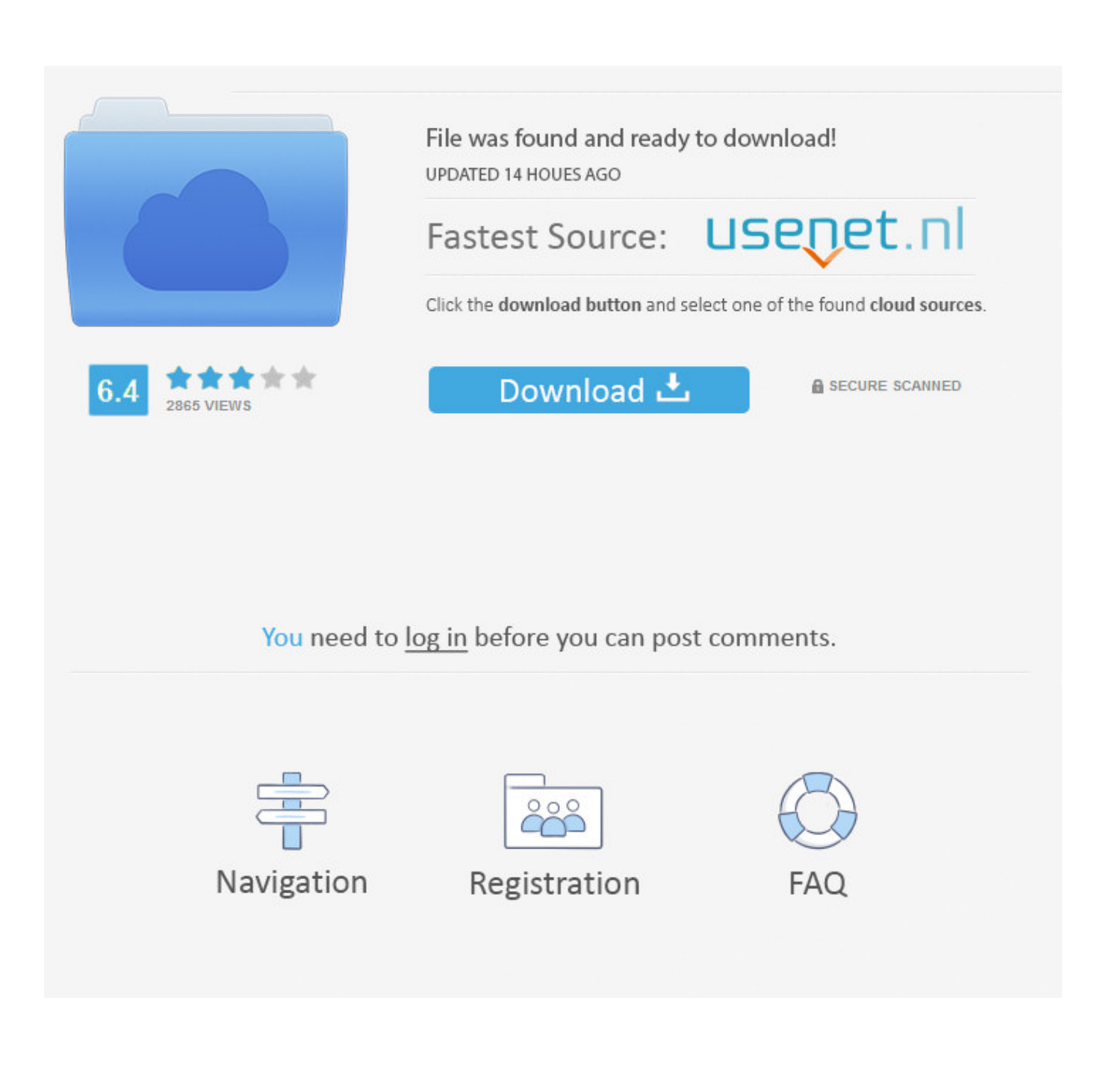

[Maya LT 2019 Herunterladen Aktivierungscode 32 Bits DE](https://tiurll.com/1qkoos)

[ERROR\\_GETTING\\_IMAGES-1](https://tiurll.com/1qkoos)

[Maya LT 2019 Herunterladen Aktivierungscode 32 Bits DE](https://tiurll.com/1qkoos)

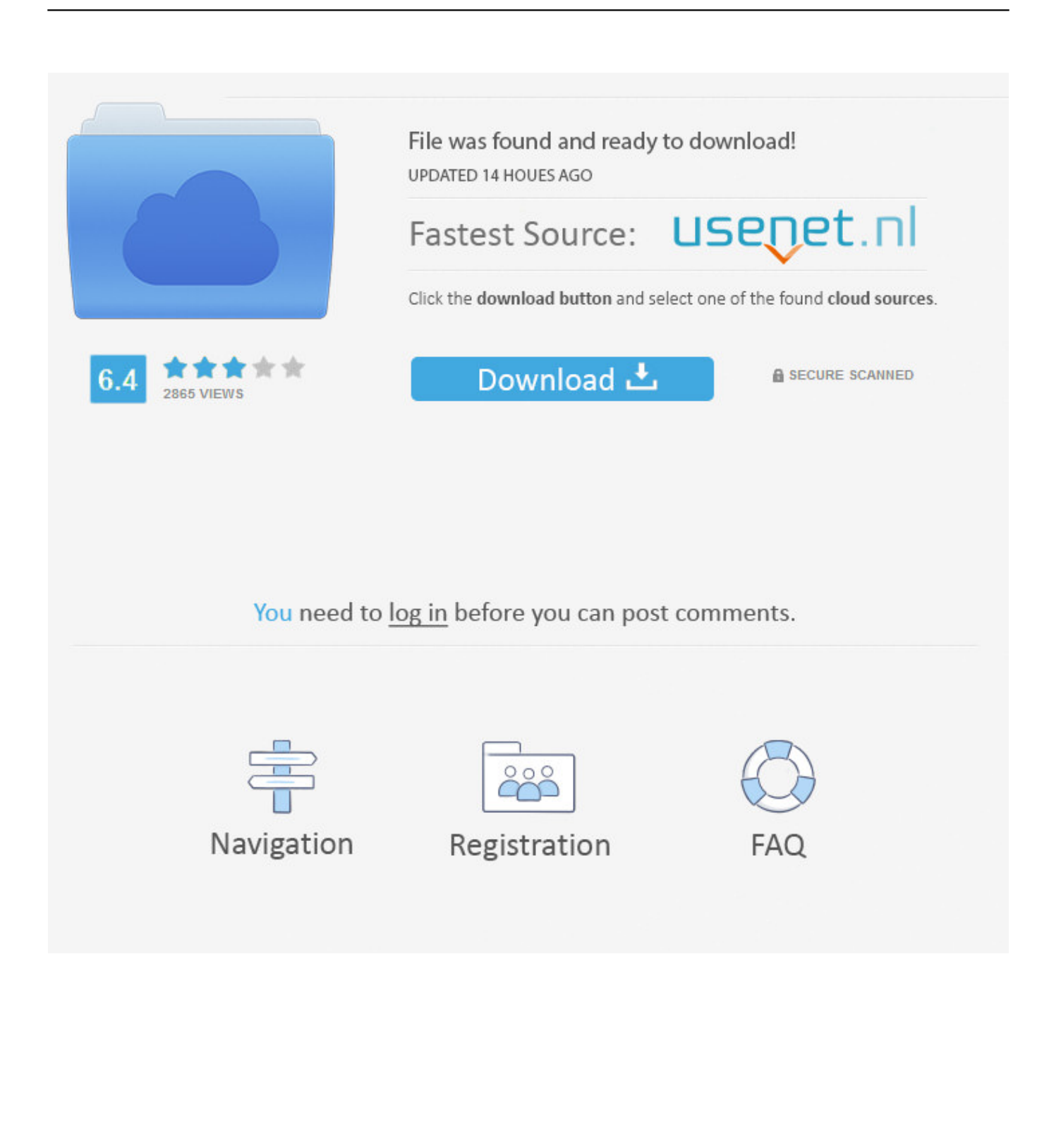

El software de animación 3D Maya brinda un conjunto completo de funciones creativas para composición, renderización, simulación, modelado y animación .... If you have not already downloaded the product, picking the download button will start the download and will ... Autodesk Maya Entertainment Creation Suite 2010, 660B1 ... Autodesk AutoCAD Inventor LT Suite 2019, 596K1 ... Free VBA code snippets for AutoCAD · Articles by JTB World · Example of work by JTB World .... Download Center ... 2019/12/17 ... NVIDIA SHIELD ANDROID TV 2019 Pro Developer Only OS Image New ... PhysX: Maya DCC plug-in for PhysX 3-4-2 New.. The product keys for Autodesk 2019 products are as follows: ... Autodesk AutoCAD Inventor LT Suite 2019, 596K1. Autodesk AutoCAD LT 2019, 057K1.. However, you should download/install the software for each product from the collection individually. ... Autodesk AutoCAD Revit LT Suite 2018. 834J1. Autodesk .... Download and install Autodesk AutoCAD 2017 from official site; Use Serial 666-69696969, 667-98989898, ... Autodesk Maya LT 2018 923J1. Laden Sie eine kostenlose Testversion von AutoCAD für Windows oder Mac oder kostenlose Testversionen von ... Aktivierung und Lizenzierung · Kundenbetreuung; Veranstaltungen und Schulungen; On-Demand-Kurse ... Hinweis: Jede Testversion muss einzeln heruntergeladen werden. ... Vergleich mit AutoCAD LT.. Download Maya LT as a free trial. 3D modelling and animation software for indie game makers. Download free trial. Available for [Windows 64-bit and Mac OS .... DLL for 2002 family (conflicts with Norton Antivirus 2003 Pro) for ACAD,LT,ADT,MDT ... AutoCAD 2010 Service Pack 2 ("Update 2"), 32-bit (EN/CZ/DE. ... DWG code execution vulnerability hotfix for all versions of AutoCAD 2014, 2013, ... AutoCAD 2019 Czech Language Pack - add-on installation for EN/DE/FR version of .... Let's download the driver of your choice. ... 3DxWare 10 for Windows (32-bit), Windows 10 32bit, Windows 8 32bit, Windows 7 32bit, 10.6.4, 12/16/2019, Release .... Activar Productos Autodesk 2017 \_ X-force 2017 (32\_64 Bit). Uploaded by: Marco Cruz; 0; 0. October 2019; PDF. Bookmark; Embed; Share; Print. Download.. Installation Note Below, we only take Autodesk AutoCAD 2017 for example: Download and install Autodesk AutoCAD 2017 from official site .... The product keys for Autodesk 2019 products are as follows: ... Autodesk AutoCAD Inventor LT Suite 2019, 596K1. Autodesk ... Autodesk Maya LT 2019, 923K1.. il software in questione oramai è conosciuto da tutti in ambito architettura e ingegneria. ... Scaricare il software dal TORRENT FILE DOWNLOAD; Installare Autocad ... il request code dalla schermata di AutoCad e incollatela nella Keygen per poi ... Etichette: autocadautocad 2018autocad 2019autocad crack.. Download Maya2019crack103xforce (Windows and MacOS version) Zip Pass: ... 5 Crack + Activation Code Download {Student Version} Autodesk Maya 2018. ... 1, and 7 (32-bit or 64-bit editions), provided you have the latest ... Maya est un logiciel de modélisation 3D, d'animation, de création d'effets .... Maya LT software is a 3D modeling and animation tool designed for indie and mobile ... Based on Maya software, Maya LT offers users a familiar UI and workflow. ... but you can email yourself the link to download it later on your PC or Mac.. Autodesk DWG TrueView 2019 32-bit - free AutoCAD DWG file viewer, version ... Raster Design 2005 Object Enabler for AutoCAD 2005, LT 2005, Map 2005, ADT 2005 ... Autodesk Crosswalk - transfer Softimage to/from 3ds Max and Maya with ... Catalina) - cloud 2D/3D CAD/CAM/CAE, trial, free for startups, EN/DE/CN/JP .... AutoCAD 2013 Download gratuito 32 Bit Autocad is a design software and ... Ci sono diverse auto-cad 2013 for mac tutorial su Auto-desk del sito. ... per la progettazione di oggetti 3D sono Autodesk Inventor e Autodesk Maya. ... Is AutoCAD 2013 compatibile con AutoCAD LT? ... marzo 2, 2019 a 8:49 pm.. And LT also has the Human IK rigging system like in the full version. For early adopters of Maya LT, can you speak of the compatibility when using along with ... Linux SysAdmin Intern @ Pixar | Summer/Fall 2019 ... Thing is, I would have been willing to pay a bit more for a "Maya LT Pro" that added back in .... Autodesk Maya latest version: Powerful 3D modeling, animation and rendering solution. ... animations; Open Python scripting language; Lots of video tutorials; 64 bit support ... Autodesk Maya LT ... Autodesk Maya 2019 for Windows ... C:/Archivos de programa/Autodesk/Maya2009/scripts/startup/layerEditor.mel line 4133: ... a3e0dd23eb